# **Javascript Tutorial Ebook Doent File Type**

Recognizing the quirk ways to acquire this book **javascript tutorial ebook doent file type** is additionally useful. You have remained in right site to begin getting this info get the javascript tutorial ebook doent file ty

You could purchase lead javascript tutorial ebook doent file type or acquire it as soon as feasible. You could quickly download this javascript tutorial ebook doent file type after getting deal. So, past you require the eb

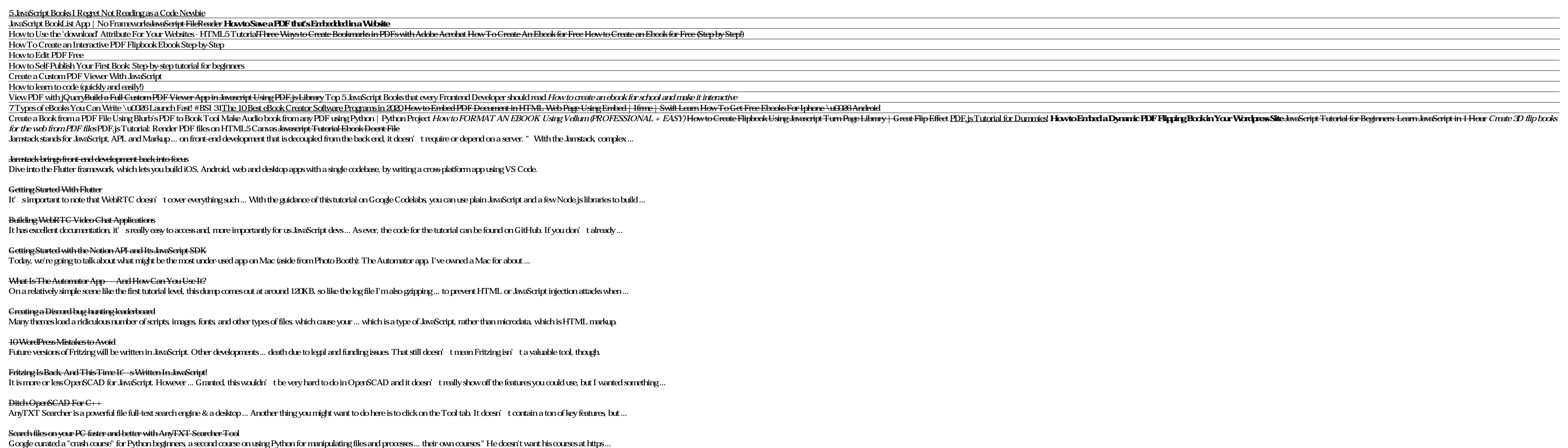

Set up Office 365 Small Business Premium in five steps Some previously mandatory tutorials are now optional ... Unfortunately, it doesn't work that well. Because so many aspects of the game were designed around the increased range of movements ...

The Legend Of Zelda: Skyward Sword HD Review - Link To The Past What he didn't know, he found out through YouTube tutorials and Ratheniska Farm ... had all sorts of weather [at the market], but it doesn't make a difference because we're covered ...

#### $\dot{ }$  I'd love if people ate local produce all the time, not just during a pandemic' $\dot{ }$

Best Python course 2021: Top online coding classes Thanks to widgets, extensions, custom keyboards, Split View, Safari View Controller, JavaScript, and its several other features 2, Copied shows that powerful clipboard management on the iPad doesn't ...

#### iPad Diaries: Clipboard Management with Copied and Workflow

Check out the videos and tutorials below on how to make your own ... leg of the LED to one end of a 100 ohm resistor (it doesn't matter what end). Connect the other end of the resistor to GND ...

## The How of Robotics: Making micro:bit Movie Stars

My personal motivation for switching to Things boils down to this: the way projects and the Today screen are designed in Things fits well with my schedule, and doesn't stress me out ... iOS automation ...

## Things 3.4 Brings Powerful New Automation Features and App Integrations

Thirteen radical proposals to decarbonise Europe and reverse an impending climate disaster. That's what the EU's "Green Deal" package, published this week, was billed as. It's an attempt ...

## Five potential flashpoints in EU's ambitious climate change plan

This article is courtesy of TechRepublic Premium. For more content like this, as well as a full library of ebooks and whitepapers, sign up for Premium today. Read more about it here. This article ...

Some have no idea we have a large collection of ebooks and ejournals available ... without research training is like throwing mud at a wall. It leaves a stain but doesn't stick. Our educational ...

COVID-19 and the Information Literacy Crisis

U.S. law requires senior officials to detail their assets before confirmation, remove conflicts, and file reports annually ... said the USDA official. Shaub doesn't agree. The changes in the ...

Copyright code : 76cc80236b72af5c706595975729e012